## **TUGAS PPG DALAM JABATAN 2020 TAHAP I SKENARIO VIDEO PRAKTIK PEMBELAJARAN**

**PENYUSUN: MAGUS SARASNOMO, S.Kom SMKN 1 BREBES** 

## **SKENARIO VIDEO PRAKTIK PEMBELAJARAN PERTEMUAN 1 INTERNET GATEWAY**

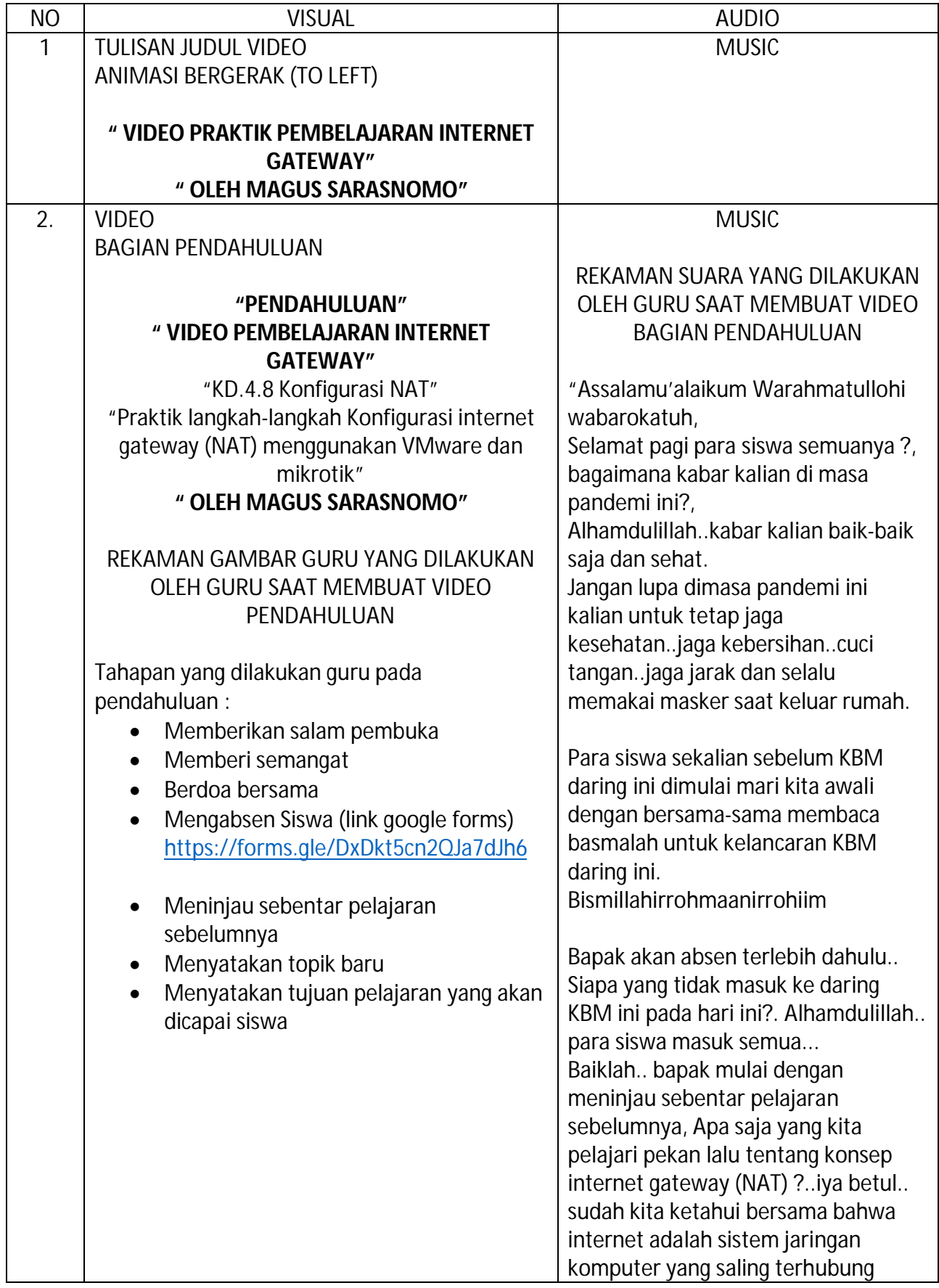

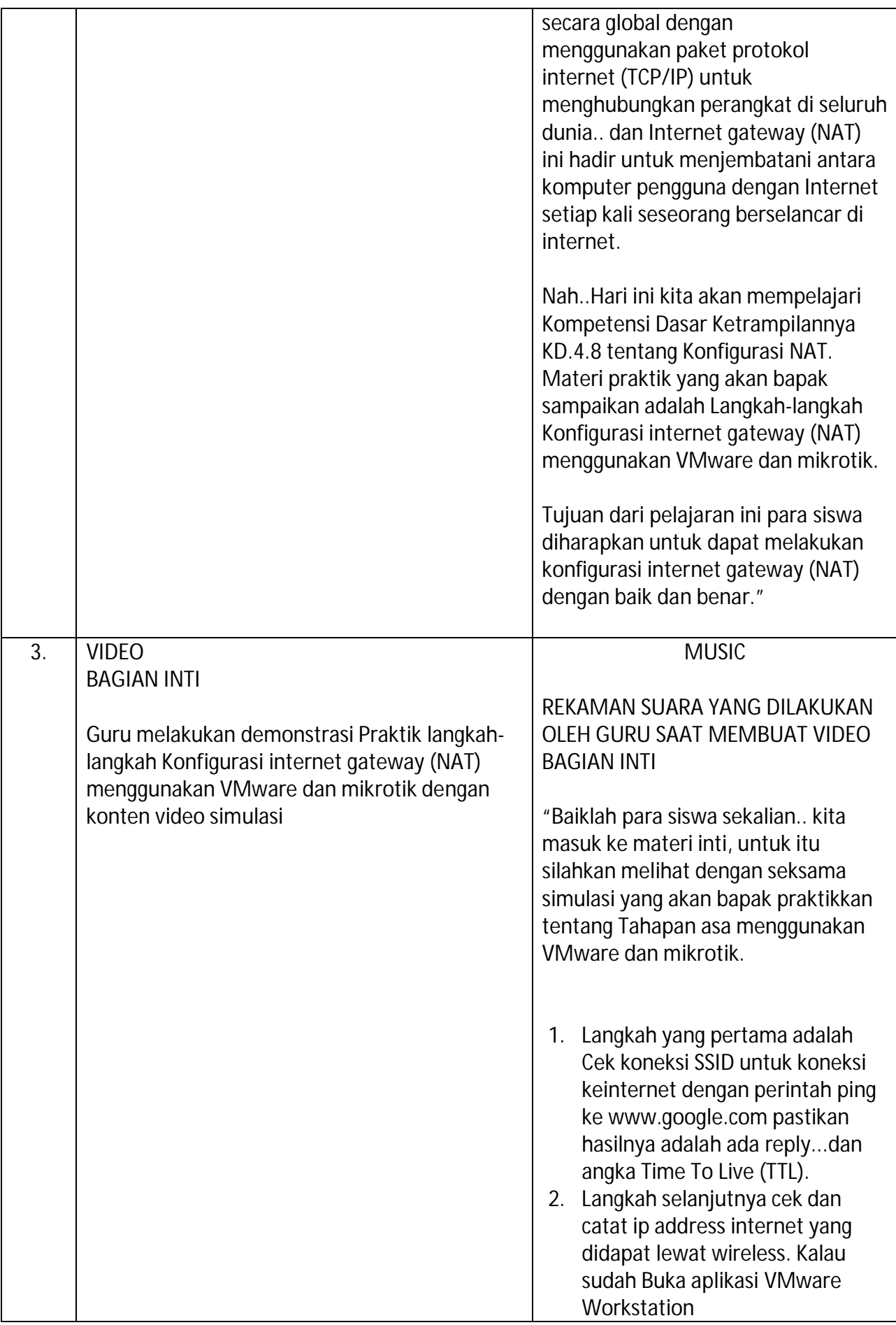

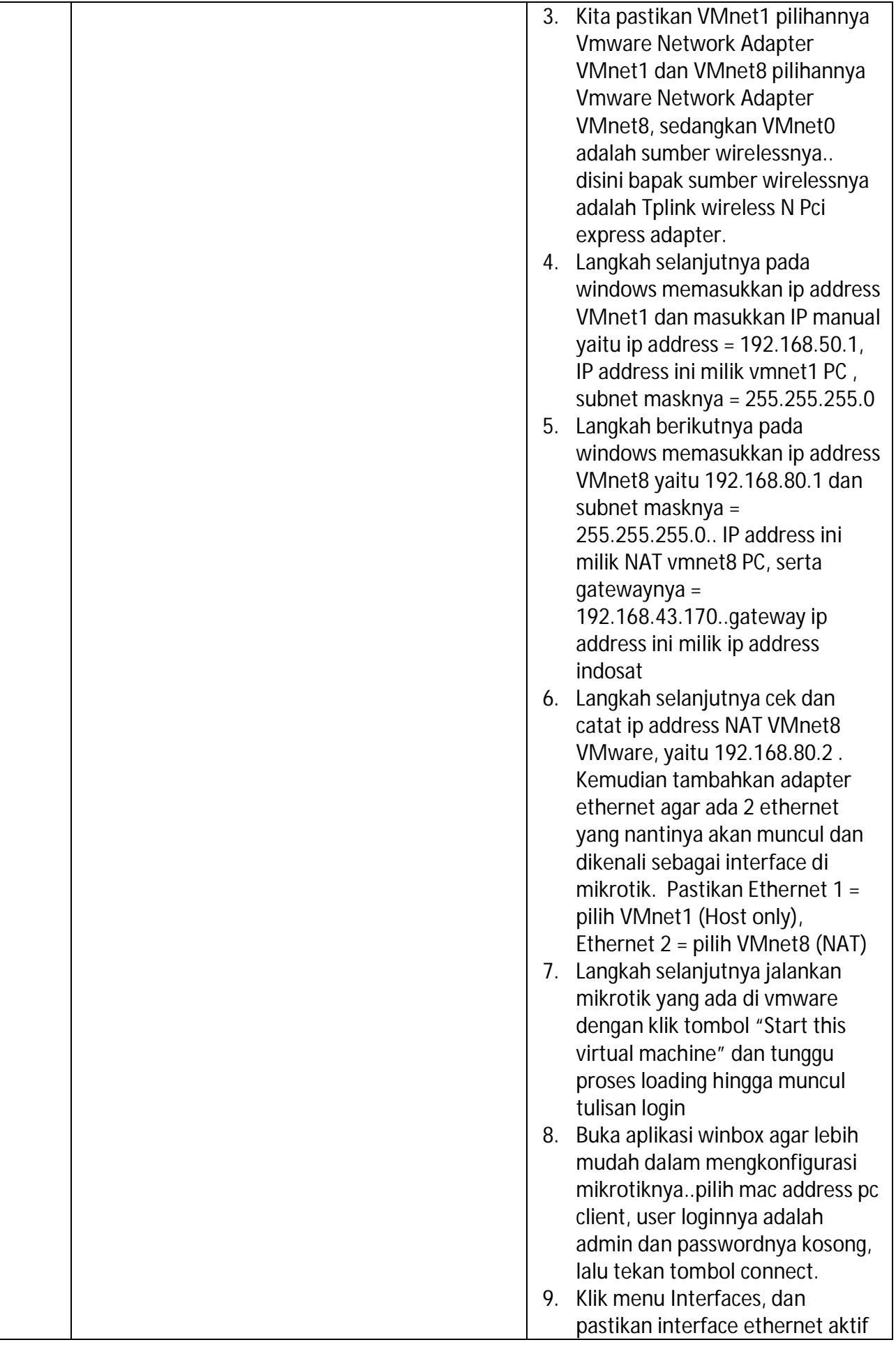

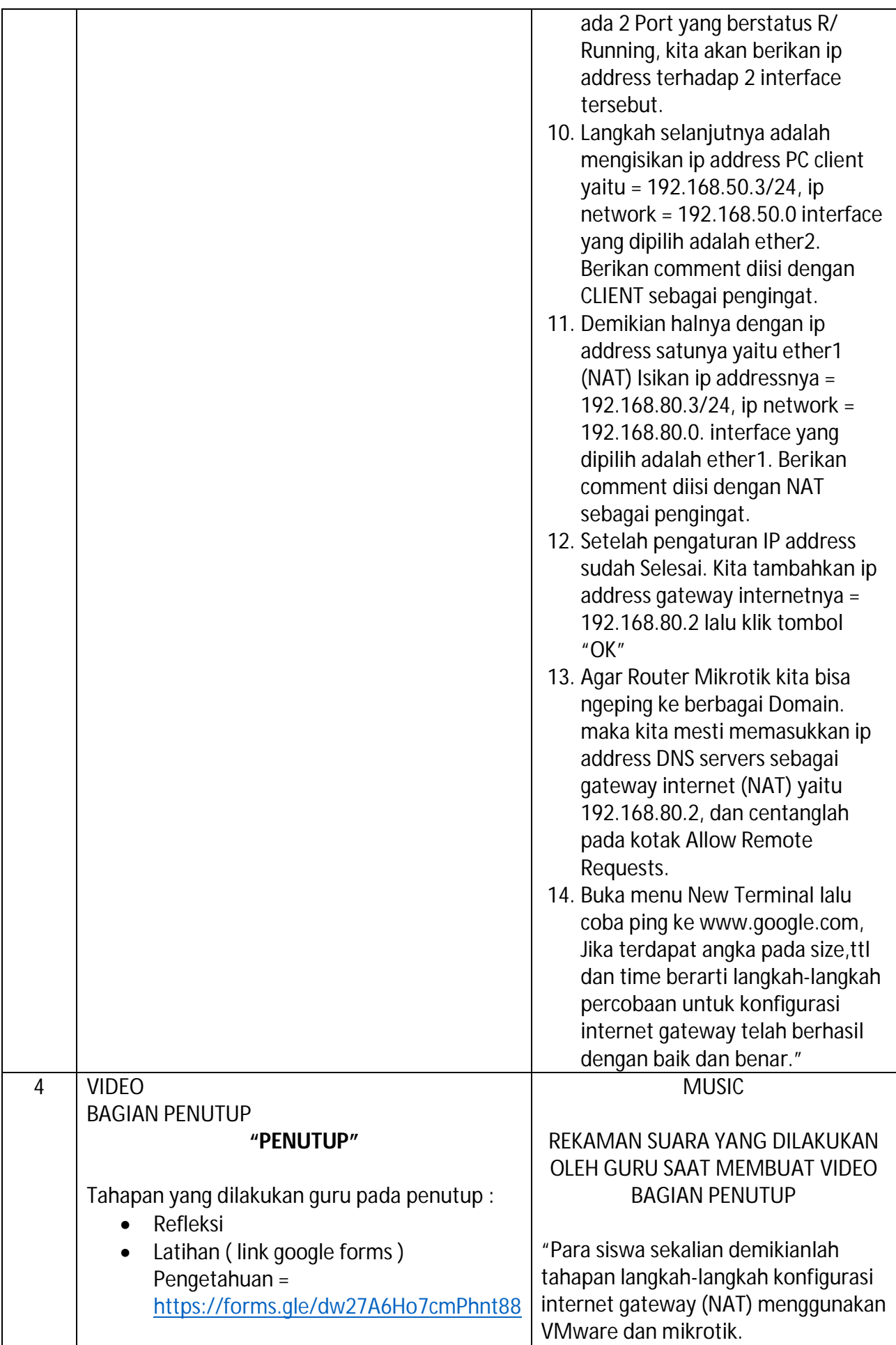

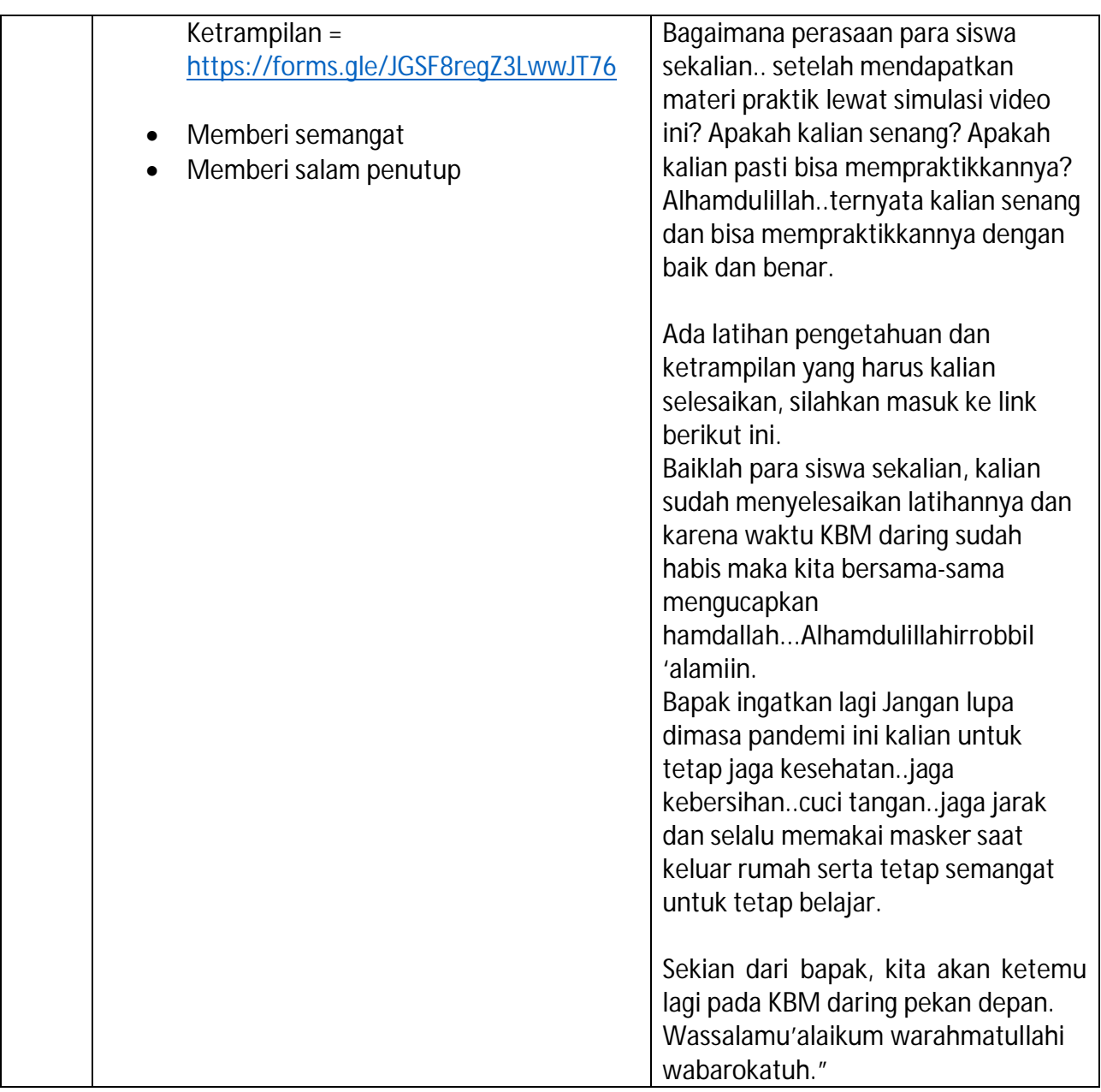

## Link youtube = https://youtu.be/FWwykw2nbRI